## Blackboard to Canvas Quick Reference A Comparison of Tools

 $\overline{a}$ 

Blackboard and Canvas are both powerful learning management systems with many tools and features. This document provides a comparison between the tools, the options available in Blackboard and those available in Canvas.

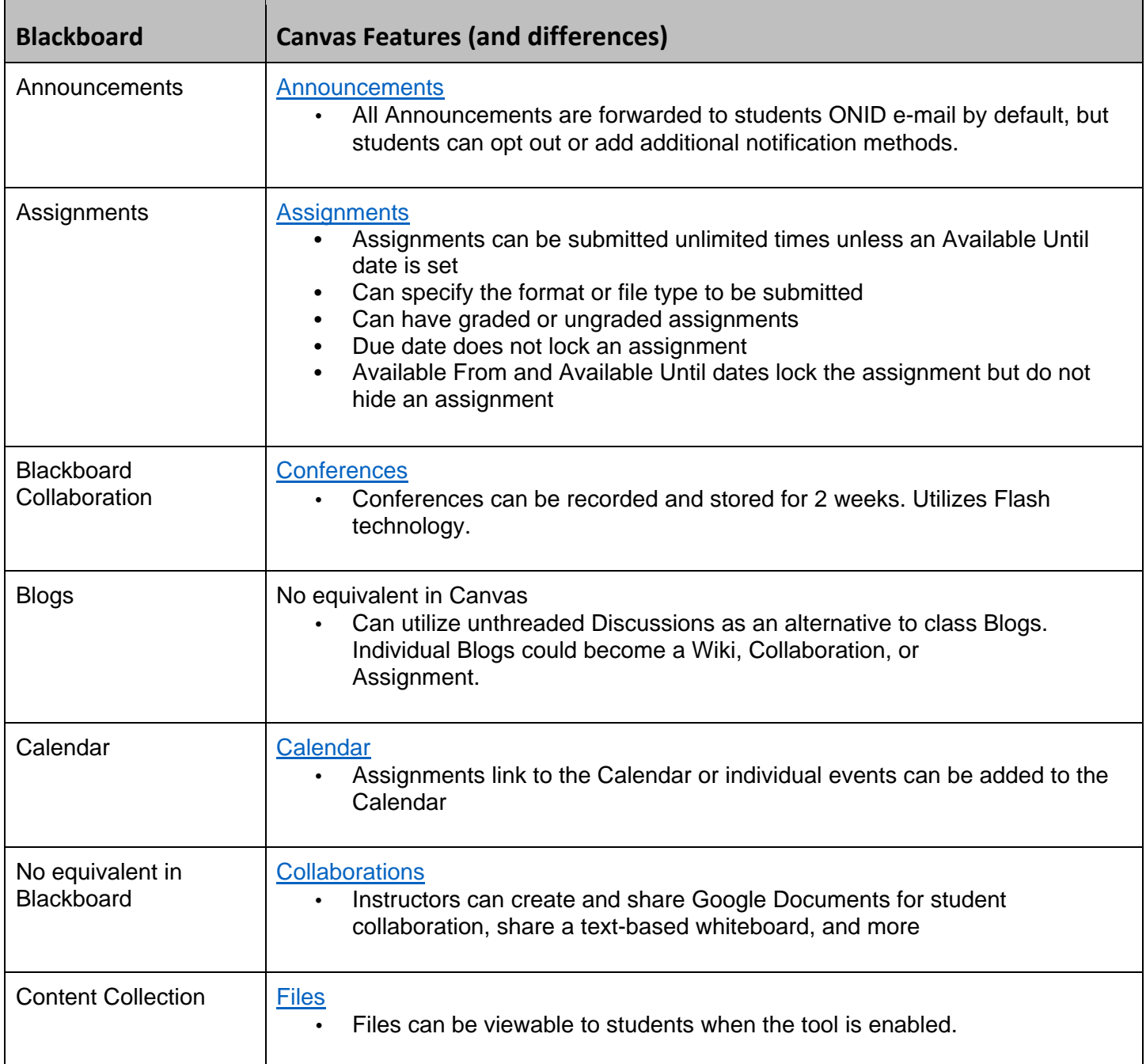

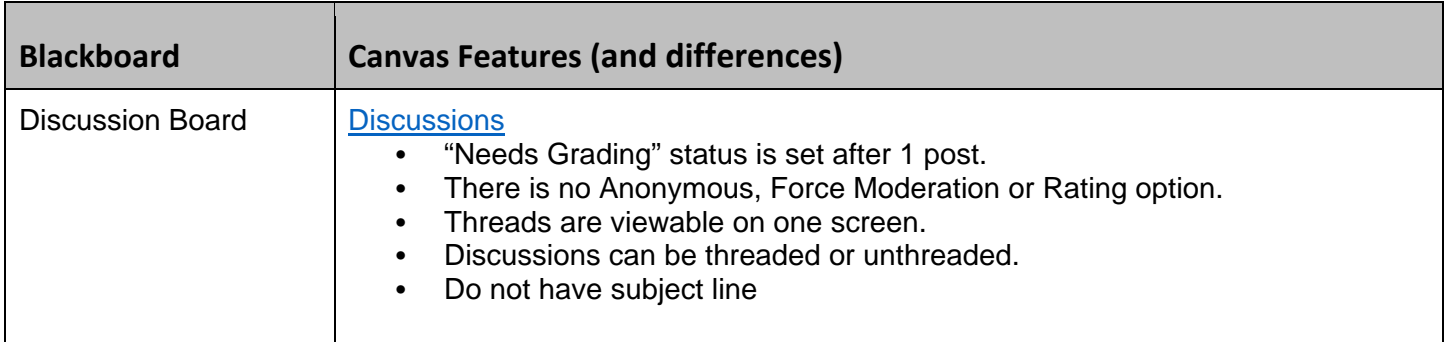

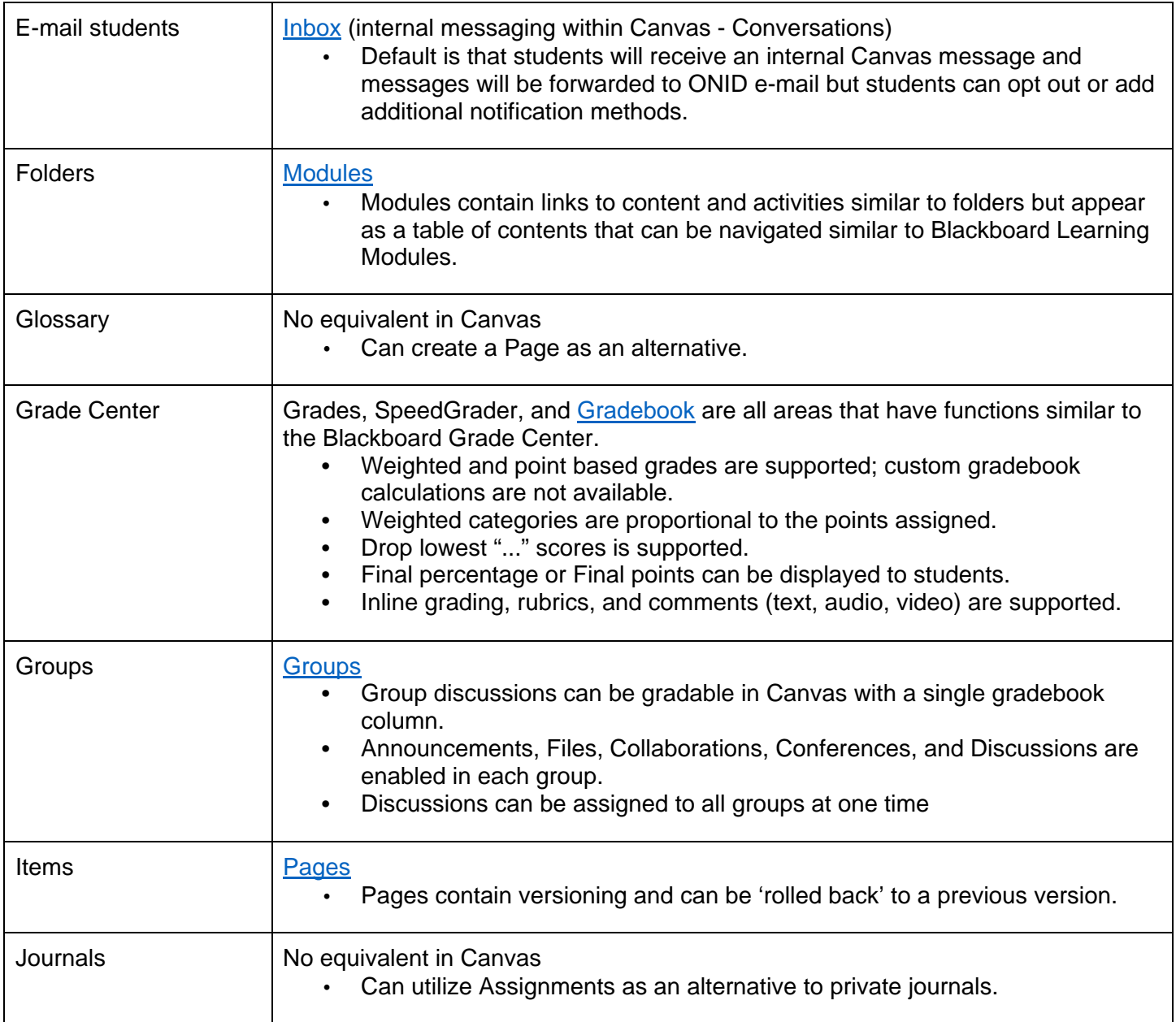

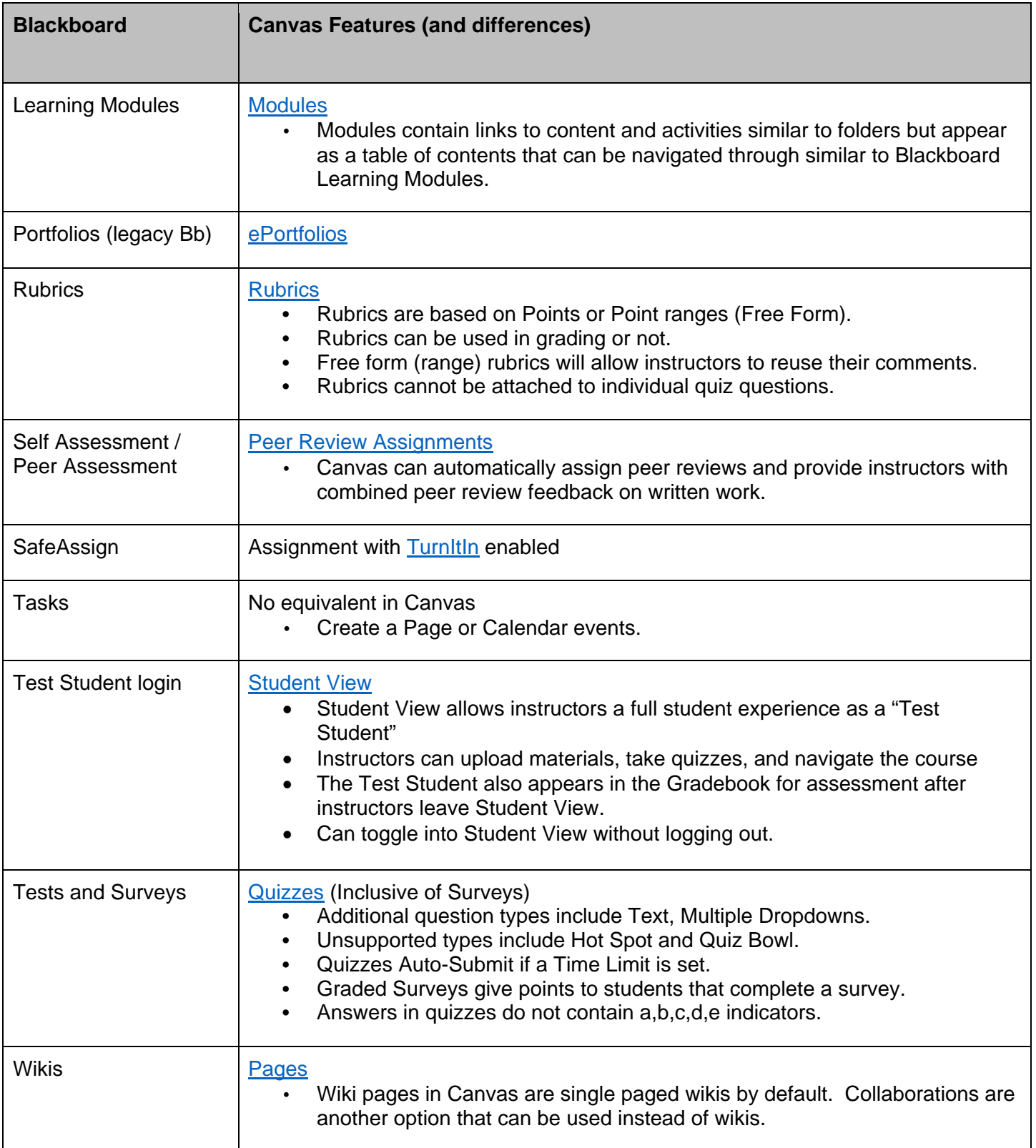